## **Consulta de Notificações (CSWNOT600)**

## **Pré-Requisitos**

Não há.

## **Acesso**

Módulo: Componentes

Grupo: Notificação

## **Visão Geral**

O objetivo deste programa é consultar as notificações geradas pelos programas e módulos do sistema Consistem ERP e pelo usuário com status de administrador.

É possível visualizar o conteúdo de forma detalhada, alterar o status da leitura e realizar a exclusão das notificações.

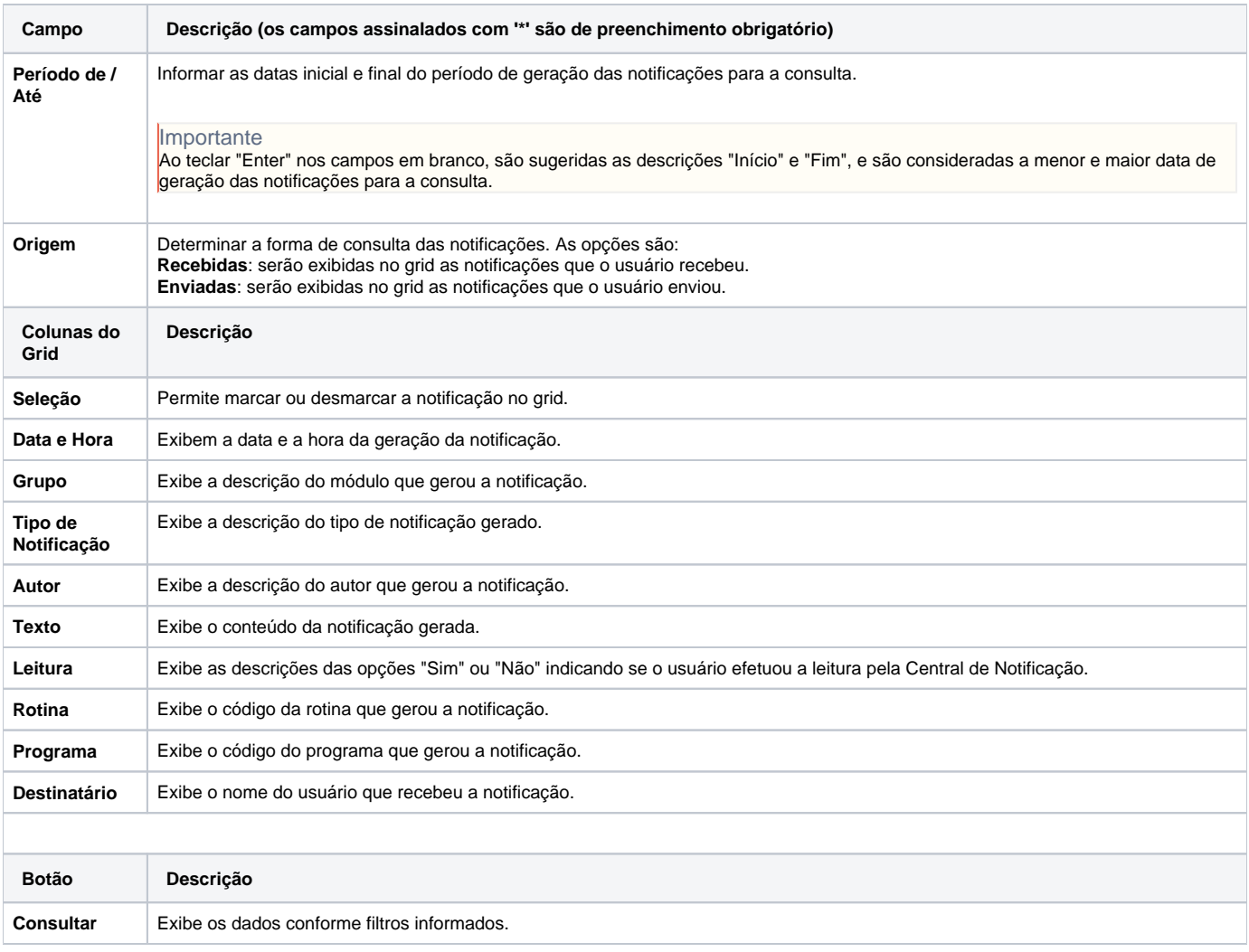

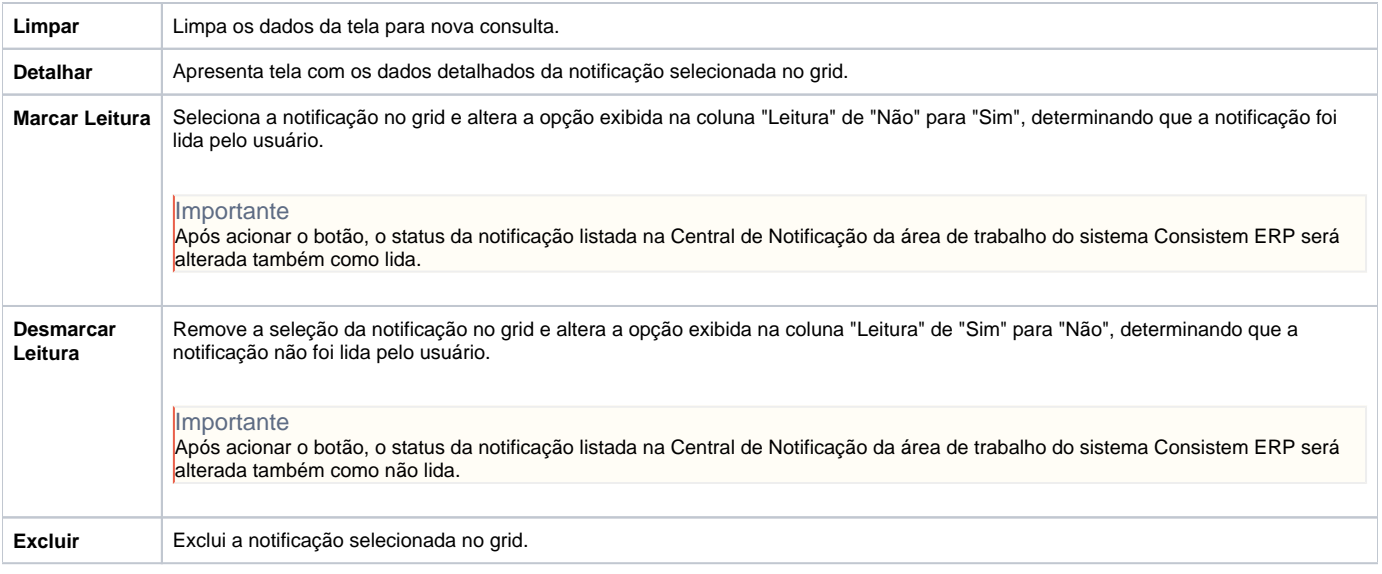

Atenção

As descrições das principais funcionalidades do sistema estão disponíveis na documentação do [Consistem ERP Componentes.](http://centraldeajuda.consistem.com.br/pages/viewpage.action?pageId=56295436) A utilização incorreta deste programa pode ocasionar problemas no funcionamento do sistema e nas integrações entre módulos.

Exportar PDF

Esse conteúdo foi útil?

Sim Não